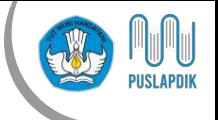

## ALUR PENDAFTARAN KIP KULIAH MERDEKA

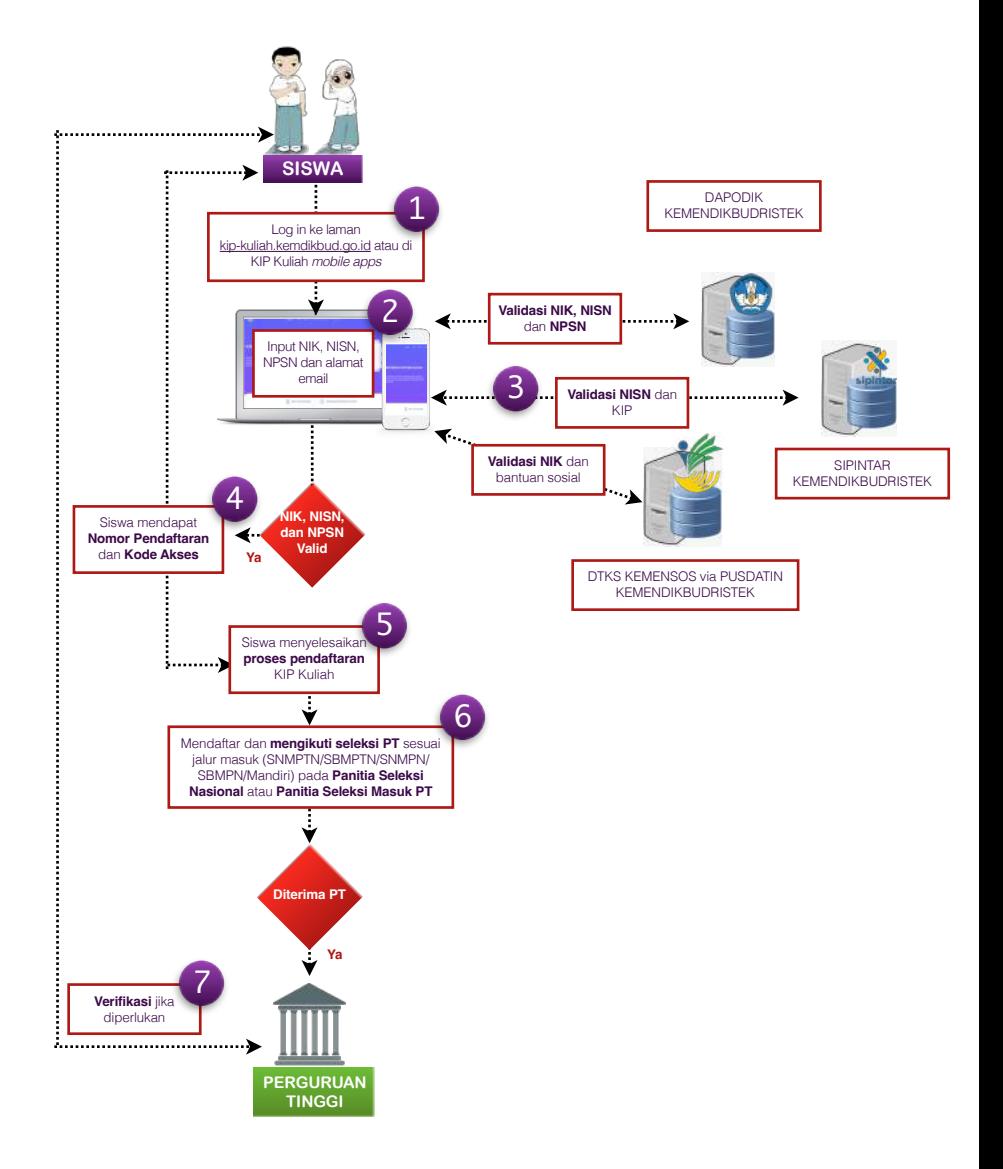